# **Sap Agent User S Guide Ibm**

Recognizing the mannerism ways to get this ebook sap agent user s guide ibm is additionally useful. You have remained in right site to start getting this info. get the sap agent user s guide ibm partner that we find the mo

You could buy guide sap agent user s guide ibm or acquire it as soon as feasible. You could quickly download this sap agent user s guide ibm after getting deal. So, considering you require the book swiftly, you can straigh

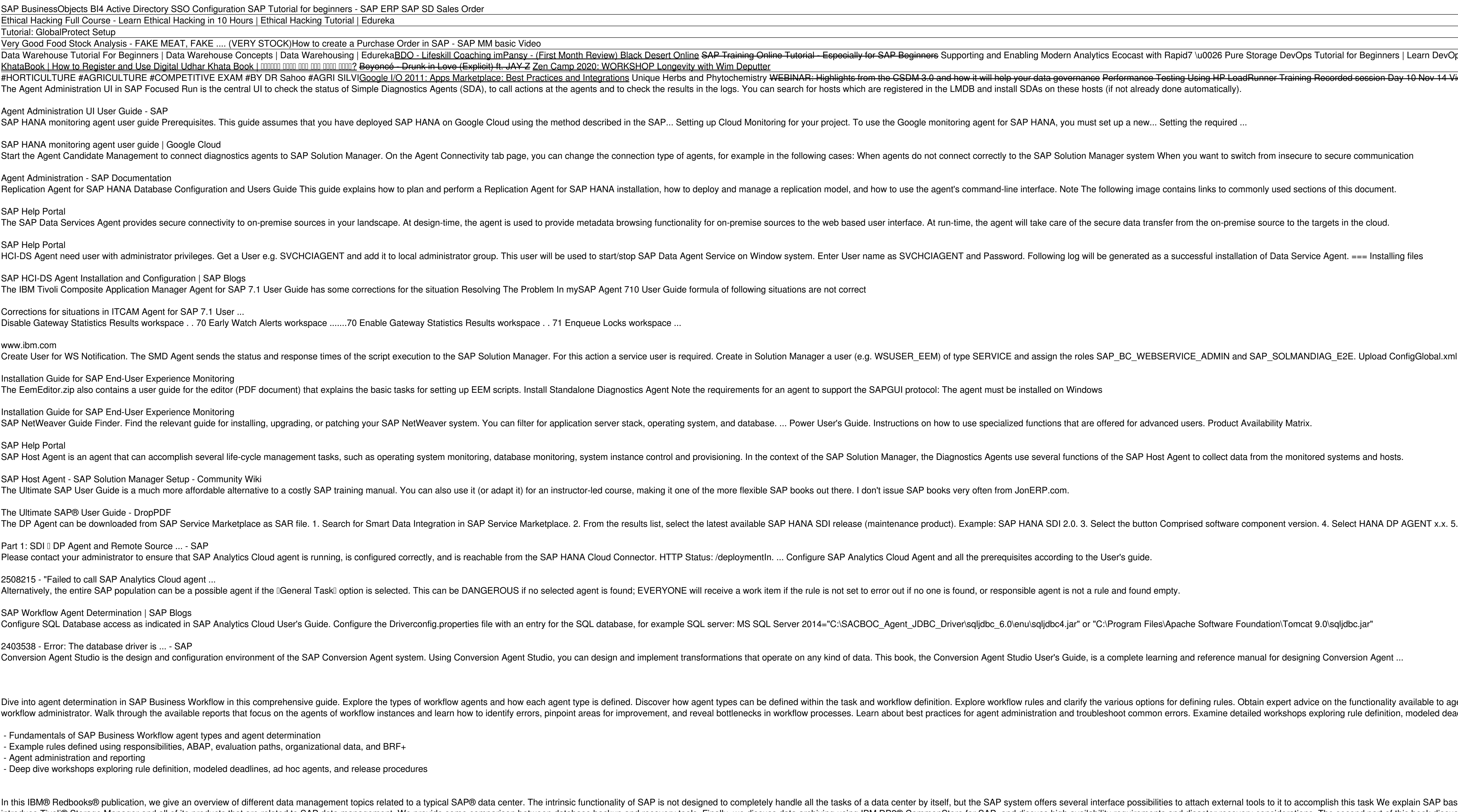

Introduce Tivoli® Storage Manager and all of its products that are related to SAP data management. We provide some comparison between database backup and recovery considerations. The second part of this book discusses a pr such as split mirror backup and standby databases. This book helps individuals that operate an SAP environment to devise a strategy for a sound and comprehensive data backup solution using the IBM Tivoli Storage Management

This IBM® Redpaper Redbooks publication provides guidance about a backup and recovery solution for SAP High-performance Analytic Appliance (HANA) running on IBM Power Systems. This publication provides information about ho Spectrum Copy Data Manager. This publication focuses on the data protection solution, which is described through several scenarios. The information in this publications where IBM Spectrum Scale or IBM Spectrum Protect are specific to a blueprint implementation. The goal of the publication is to describe the best aspects and options for backup, snapshots, and restore of SAP HANA Multitenant installations on IBM Power Systems by using the fin processes: Describing how to determine the best option, including SAP Landscape aspects to back up, snapshot, and restore of SAP HANA MDC single and multi-tenant installations based on IBM Spectrum Computing key aspects, s scheduling), quantitative savings (for example, data deduplication), integration and catalog currency, and tips and tricks that are not covered in the product documentation. Using IBM Cloud® Object Storage and documentatio Documenting Linux ReaR to cover operating system (OS) backup because ReAR is used by most backup products, such as IBM Spectrum Protect and Symantec Endpoint Protect and Symantec Endpoint Protection (SEP) to back up OSs. T recovery on IBM Power Systems. Moreover, this publication provides documentation to transfer the how-to-skills to the technical teams and solution guidance to the sales team. This publicational materials that are provided

When you hear IBM® Tivoli® Storage Manager, the first thing that you typically think of is data backup. Tivoli Storage Manager is the premier storage management solution and data that seems to increase daily. The ability t helps businesses successfully gain better control and efficiently manage the information tidal wave through significant enhancements in multiple facets of data protection scalability to the next level with a relational dat nover all englay protection of new and changer can best be used to address those challenges and how capabilities in Tivoli Storage Manager can best be used to address those challenges. This book is more than merely a descr

An information infrastructure is comprised of software, servers, storage, and networks, integrated and optimized to deliver timely, secure, and trusted information flormation for projects with rapid ROIIIT infrastructures needed to manage information availability, security, and regulatory and compliance requirements on a tighter budget. And because the health of any business often depends on its ability to take advantage of information in r nitigate risks with a dynamic infrastructure that efficiently and securely stores and protects information, and optimizes information access. You can control, protect, manage, and gain new intelligence from your informatio publication provides an overview of the IBM Information Infrastructure solutions that are designed to help you manage the information explosion and address challenges of information, and security. This will lead your compa

This IBM® Redbooks® publication for IBM Power SystemsTM with IBM PowerHA® SystemMirror® Standard and Enterprise Editions (hardware, software, practices, reference architectures, and tools) documents a well-defined deployme consultants, technical support staff, IT architects, and IT specialists who are responsible for providing high availability and support for the IBM PowerHA SystemMirror Standard and Enterprise Editions on IBM POWER® systems.

This book focuses on the practical, day-to-day requirements of working with SAP ERP Financials (SAP EI). It guides you through the various Financial Accounting, accounts payable accounting, general ledger accounting, closi naximize your daily work are included throughout. For all users of all SAP releases from SAP R/3 4.6 to SAP RP 3.6 to SAP ERP 6.0. 1. Comprehensive coverage of SAP FI Learn how to make the best use of SAP FI learn how to m S. Step-by-step walkthroughs Master even the most complex functions in SAP FI using step-by-step walkthroughs enhanced with screenshots and sample scenarios. 4. Up-to-date for SAP FI and SAP Financial Supply Chain Manageme and a complete index. Highlights: General Ledger Accounting Accounts Receivable Accounting Accounting Asset Accounting Bank Accounting Closing Operations Overview of the Innovations in SAP FI 6.0 Page 1/2

with Tivoli Storage Manager. We implement this setup on two separate SAP systems: one running DB2 and the other running DB2 and the other running Oracle® database. We also implement LAN-free backup and FlashCopy® scenarios

In Tutorial for Beginners | Learn DevOps in 7 Hours - Full Course | DevOps Training | Edureka

g Recorded session Day 10 Nov 14 Video Sap Agent User S Guide

vice on the functionality available to agents for processing work items and how to support them as a exploring rule definition, modeled deadlines, ad hoc agents, and release procedures.

complish this task We explain SAP basic concepts and the issues with SAP data management. We

IBM®, as a result of its recent product introduction of the IBM System StorageTM N series, has become more tightly integrated with network-attached storage systems. This IBM Redbooks® publication provides detailed descript Storage N series using the IBM Tivoli® Storage Manager. This book includes descriptions and instructions for using the latest enhancements made to IBM System Storage N series and Network Appliance storage N series and Netw restore functions. We address the following topics: -- Configuring the N series for Network Data Management Protocol (NDMP) usage -- Using the IBM Tivoli Storage Manager software -- Backing up qtrees -- Single file/folder technology and SnapVault -- Using SnapShot differencing -- Using SnapMirror® to Tape

Managing IT like a business demands integrated and systematic business and IT insight II the kind of integration and systematic insight II the kind of integration and systematic insight that SAP has spent the last 35 years insight for improved performance, efficiency for optimized operations, and flexibility to adapt quickly to adapt quickly to changing circumstances. Like best-run business needs. Their IT management solutions help them bett expectations and constraints. This book outlines SAPIs view on best-run IT. It will help orient you to our related solutions and provide you with ideas for driving clarity and business value in your IT organization.

Build intelligent bots with a low-code design studio from SAP to automate repetitive manual processes and thus save precious labor hours and improve the business process efficiency Key Features Perform quick integration wi working on high-value-added activities Book Description SAP Intelligent Robotic Process Automation (RPA) enables businesses to automation using SAP Intelligent RPA and shows how to build multiple SAP Intelligent RPA projec projects may build upon the work done in previous chapters to showcase the Agile development process in SAP Intelligent RPA. As you progress, you'll also learn about the Bot store. You'll also learn about the SAP Intellige run in attended and unattended modes. You'll also learn about SAP Process Automation, the new SAP service that is going to replace the SAP Intelligent RPA development remains similar in both services. By the end of this RP bots that are capable of interacting with SAP and non-SAP systems. What you will learn Understand RPA and the broad context that RPA operates in Explore the low-code, no-code, and pro-code capabilities offered by SAP Intel roadmap Debug your project to identify the probable reasons for errors and remove existing and potential bugs Understand security within SAP Intelligent RPA for automation of non-value-added, monotonous, and error-prone wo programming is required to engage in pro-code development for addressing complex challenges.

Copyright code : 955b2682e5d76d6ae64da19c8fb7e16d